# **Foreman - Bug #17218**

# **Compute Resource password field reverts to "old" password after pressing Test Connection**

11/04/2016 06:02 AM - Ondřej Pražák

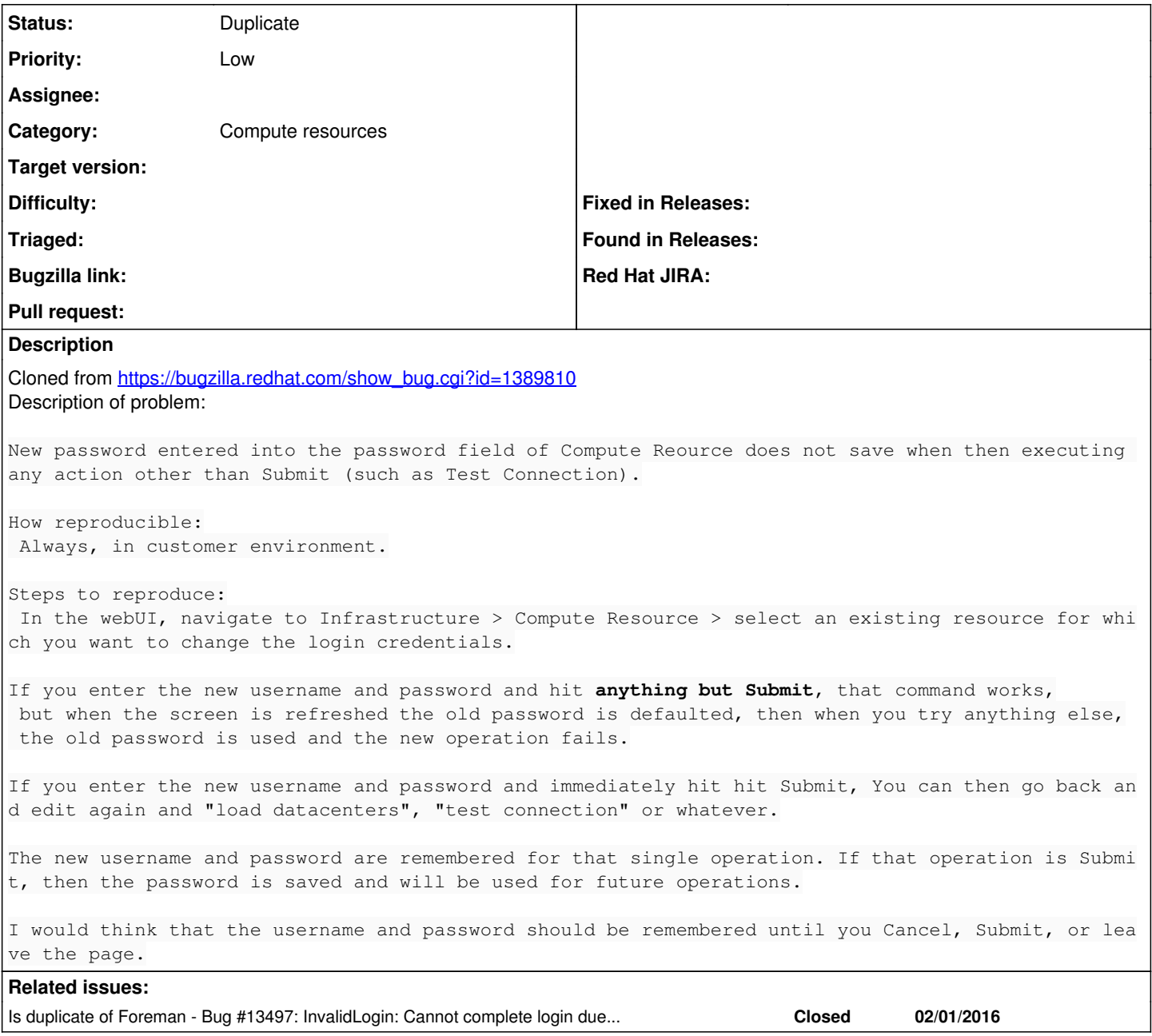

#### **History**

#### **#1 - 11/04/2016 06:03 AM - Ondřej Pražák**

*- Tracker changed from Feature to Bug*

*- Subject changed from Compute Resource password field reverts to "old" password after pressing Test Connection to Compute Resource password field reverts to "old" password after pressing Test Connection*

*- Category changed from VM management to Compute resources*

### **#2 - 11/04/2016 06:03 AM - Ondřej Pražák**

*- Target version set to 115*

## **#3 - 11/08/2016 12:05 PM - Ivan Necas**

Ondrej, might this be a duplicate [http://projects.theforeman.org/issues/13497?](http://projects.theforeman.org/issues/13497)

#### **#4 - 11/09/2016 02:57 AM - Ondřej Pražák**

### *- Status changed from New to Duplicate*

*- Bugzilla link deleted (1389810)*

Ivan Necas wrote:

Ondrej, might this be a duplicate [http://projects.theforeman.org/issues/13497?](http://projects.theforeman.org/issues/13497)

You are right, setting this to duplicate.

## **#5 - 11/09/2016 02:57 AM - Ondřej Pražák**

*- Is duplicate of Bug #13497: InvalidLogin: Cannot complete login due to an incorrect user" when trying to provision a new host added*